## **MediaWiki:Apihelp-main-param-maxlag**

De Topo Paralpinisme

La latence maximale peut être utilisée quand MédiaWiki est installé sur un cluster de base de données répliqué. Pour éviter des actions provoquant un supplément de latence de réplication de site, ce paramètre peut faire attendre le client jusqu'à ce que la latence de réplication soit inférieure à une valeur spécifiée. En cas de latence excessive, le code d'erreur maxlag est renvoyé avec un message tel que Attente de \$host : \$lag secondes de délai. Voyez [Manuel: Maxlag parameter](https://www.mediawiki.org/wiki/Manual:Maxlag_parameter) pour plus d'information.

Récupérée de « [https://www.base-jump.org/topo/index.php?title=MediaWiki:Apihelp-main-param](https://www.base-jump.org/topo/index.php?title=MediaWiki:Apihelp-main-param-maxlag)[maxlag](https://www.base-jump.org/topo/index.php?title=MediaWiki:Apihelp-main-param-maxlag) »

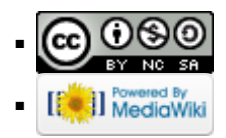